# OVN: Open Virtual Network for Open vSwitch

Russell Bryant (@russellbryant) Kyle Mestery (@mestery) Justin Pettit (@Justin\_D\_Pettit)

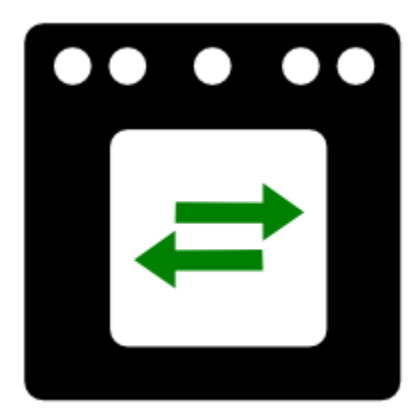

#### Virtual Networking Overview

Provides a logical network abstraction on top of a physical network

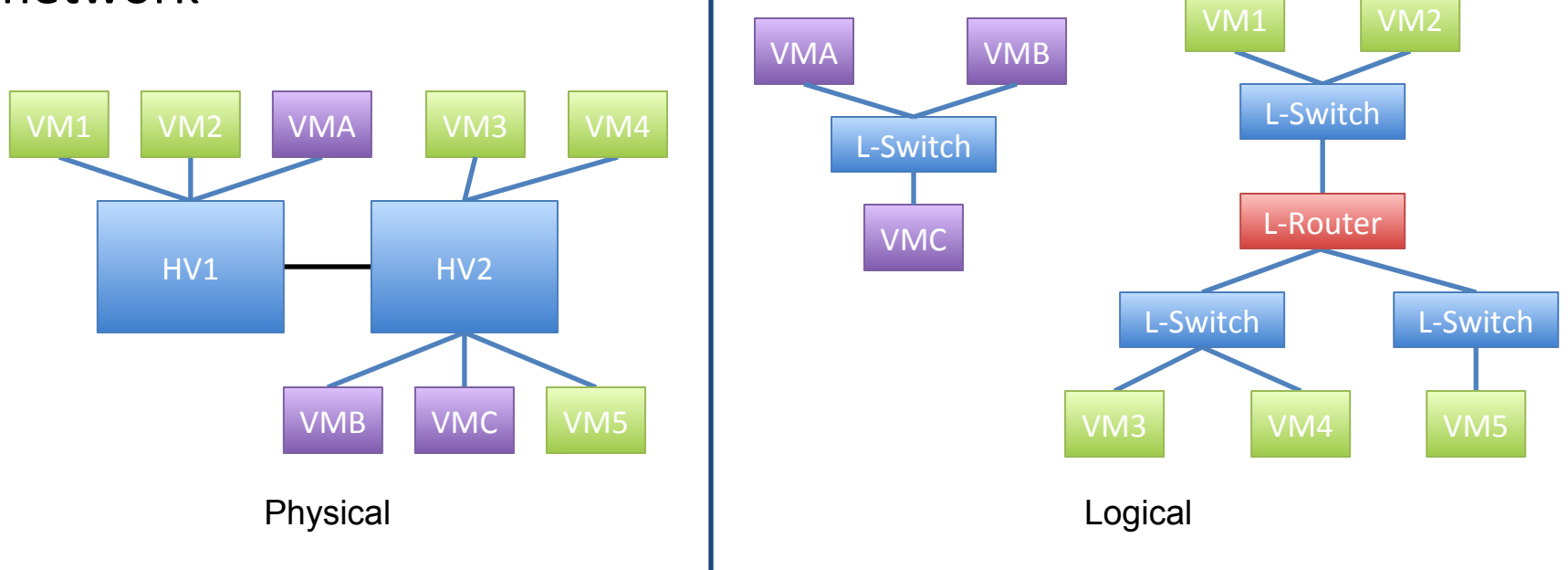

#### What is OVN?

- Open source virtual networking for Open vSwitch (OVS)
- Provides L2/L3 virtual networking
	- Logical switches and routers
	- Security groups
	- $-$  L2/L3/L4 ACLs
	- Multiple tunnel overlays (Geneve, STT, and VXLAN)
	- TOR-based and software-based logical-physical gateways
- Work on same platforms as OVS
	- Linux (KVM and Xen)
	- Containers
	- DPDK
	- Hyper-V
- Integration with OpenStack and other CMSs

#### The Particulars

- Developed by the same community as Open vSwitch
- Vendor-neutral
- Architecture and implementation have all occurred on public mailing lists
- Developed under the Apache license

#### Goals

- Production-quality
- Straight-forward design
- Scale to thousands of hypervisors (each with many VMs and containers)
- Improved performance and stability over existing plugin

#### Why OVN is different

- Will not require any additional agents for functionality for simplified deployment and debugging
- Security groups using new in-kernel conntrack integration
	- More secure and faster than other methods
	- "Taking Security Groups to Ludicrous Speed with Open vSwitch" at 9:50 on **Thursday**
- DPDK-based and hardware-accelerated gateways
	- Leverages new OVS DPDK port
	- Works with switches from Arista, Brocade, Cumulus, Dell, HP, Juniper, and Lenovo

## Why OVN is Important to OpenStack

## Why OVN is Important to OpenStack

- Neutron's default backend is a custom virtual networking control plane
- Long term, we feel Neutron is best served letting a separate project implement the virtual network control plane

## Why OVN is Important to OpenStack

- Migration from OVS backend to OVN is very natural for Neutron
- Just taking advantage of increasing functionality in OVS, which is already in use

## OpenStack Neutron Platform

- Neutron evolving to be a platform
	- First step: Plugin decomposition
	- Second step: Bringing the plugin and driver backends under the Neutron tent
	- Third step: Open Source backends mature
- OVN fits into this Neutron Platform model

## Neutron Integration with OVN

- ML2 driver for OVN
	- replaces OVS ML2 driver and Neutron's OVS agent
- Uses Neutron L3 and DHCP agents, but just until OVN support is ready

#### Designed to Scale

- Configuration coordinated through databases
- Local controller converts logical flow state into physical flow state
- Desired state clearly separated from run-time state
- Grouping techniques reduce Cartesian Product issues

#### OVN Architecture

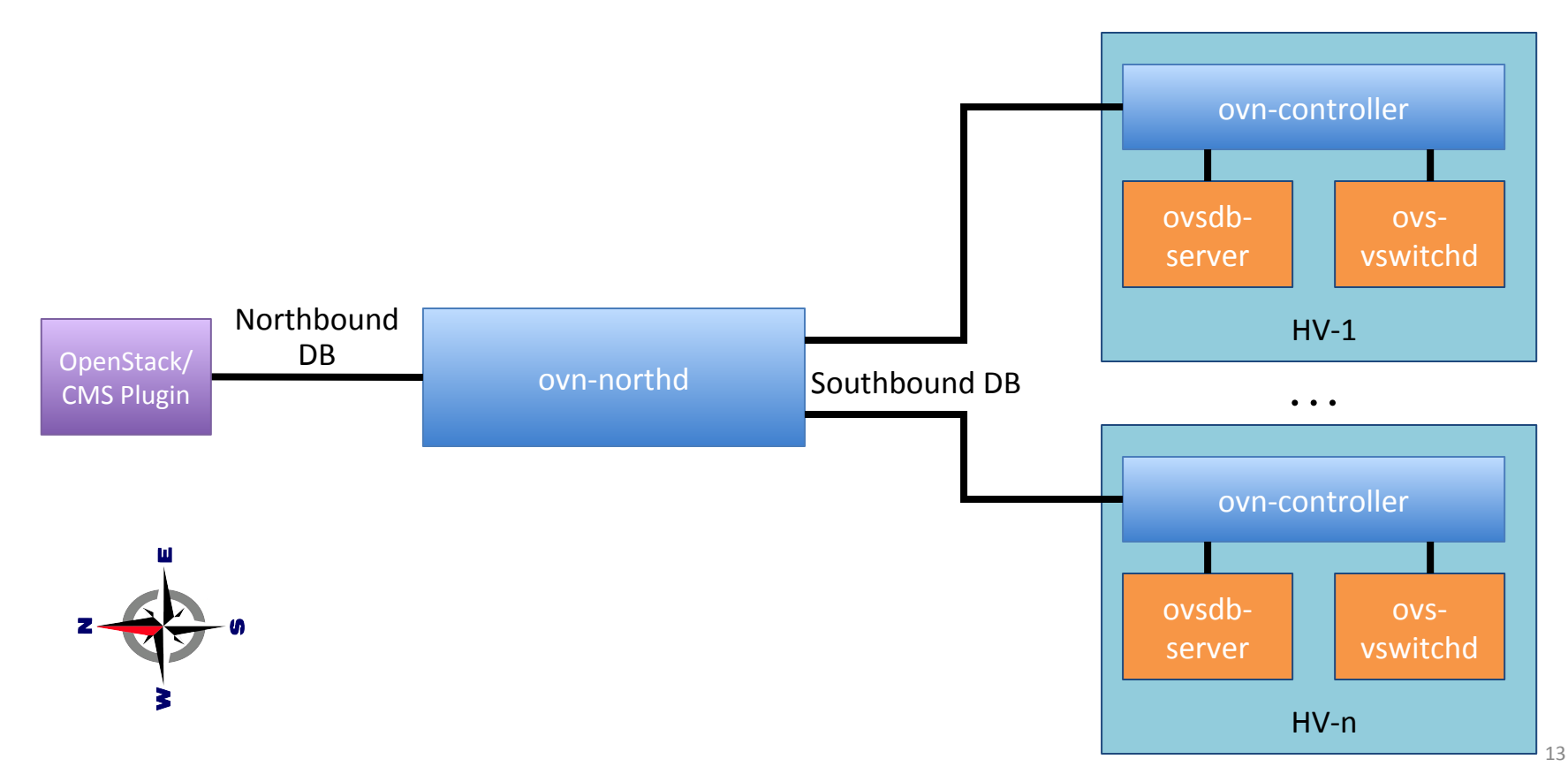

#### The OVN Databases

- ovn-northbound
	- OpenStack/CMS integration point
	- High-level, desired state
		- Logical ports -> logical switches -> logical routers
- ovn-southbound
	- Run-time state
		- Location of logical ports
		- Location of physical endpoints
		- Logical pipeline generated based on configured and run-time state

#### The Daemons

- ovn-northd
	- Converts from the high-level northbound DB to the run-time southbound DB
	- Generates logical flows based on high-level configuration
- ovn-controller
	- Registers chassis and VIFs to southbound DB
	- Converts logical flows into physical flows (ie, VIF UUIDs to OpenFlow ports)
	- Pushes physical configuration to local OVS instance through OVSDB and **OpenFlow**

#### An Example

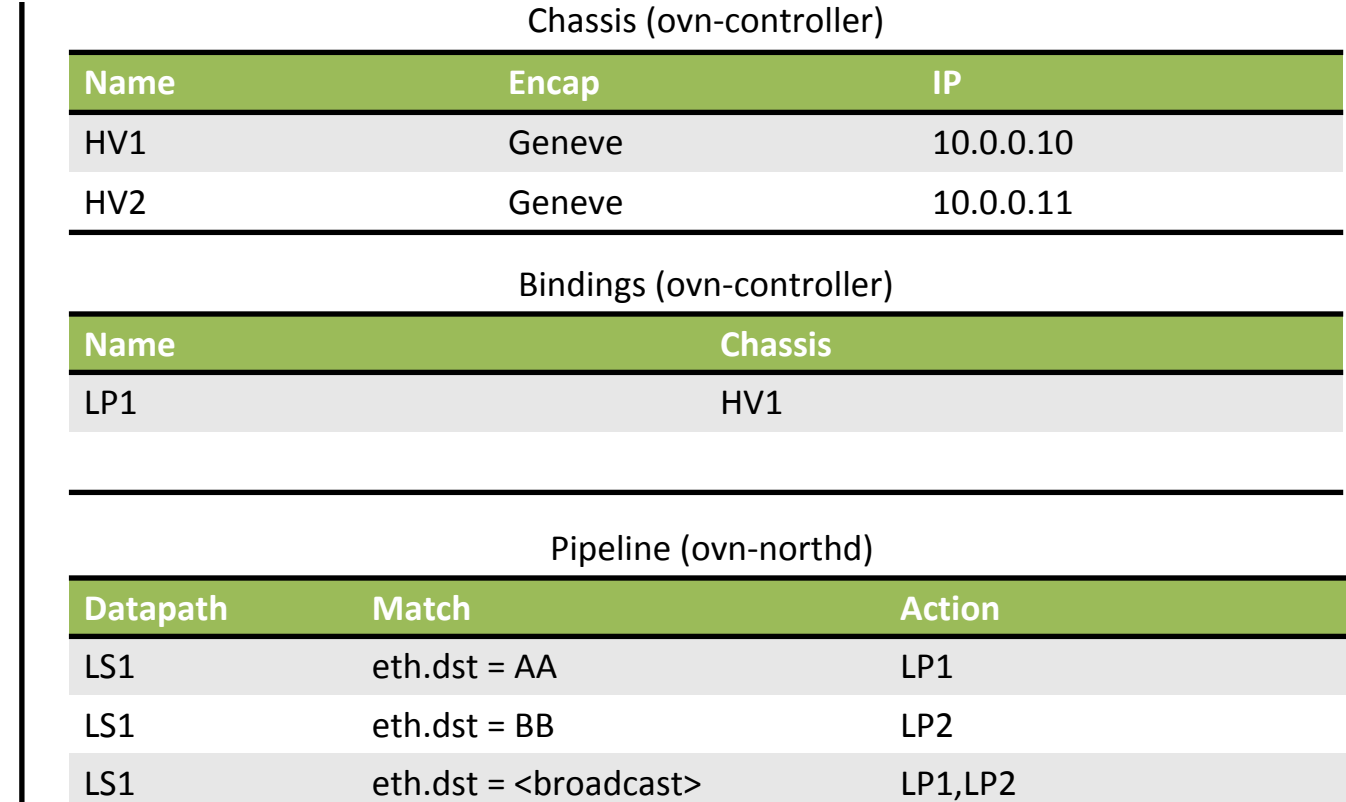

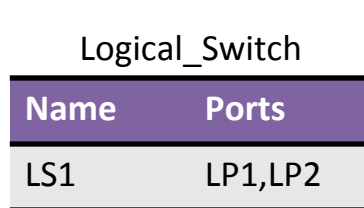

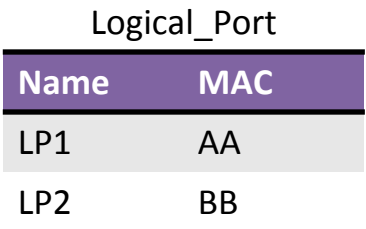

#### LP2 Arrives on HV2

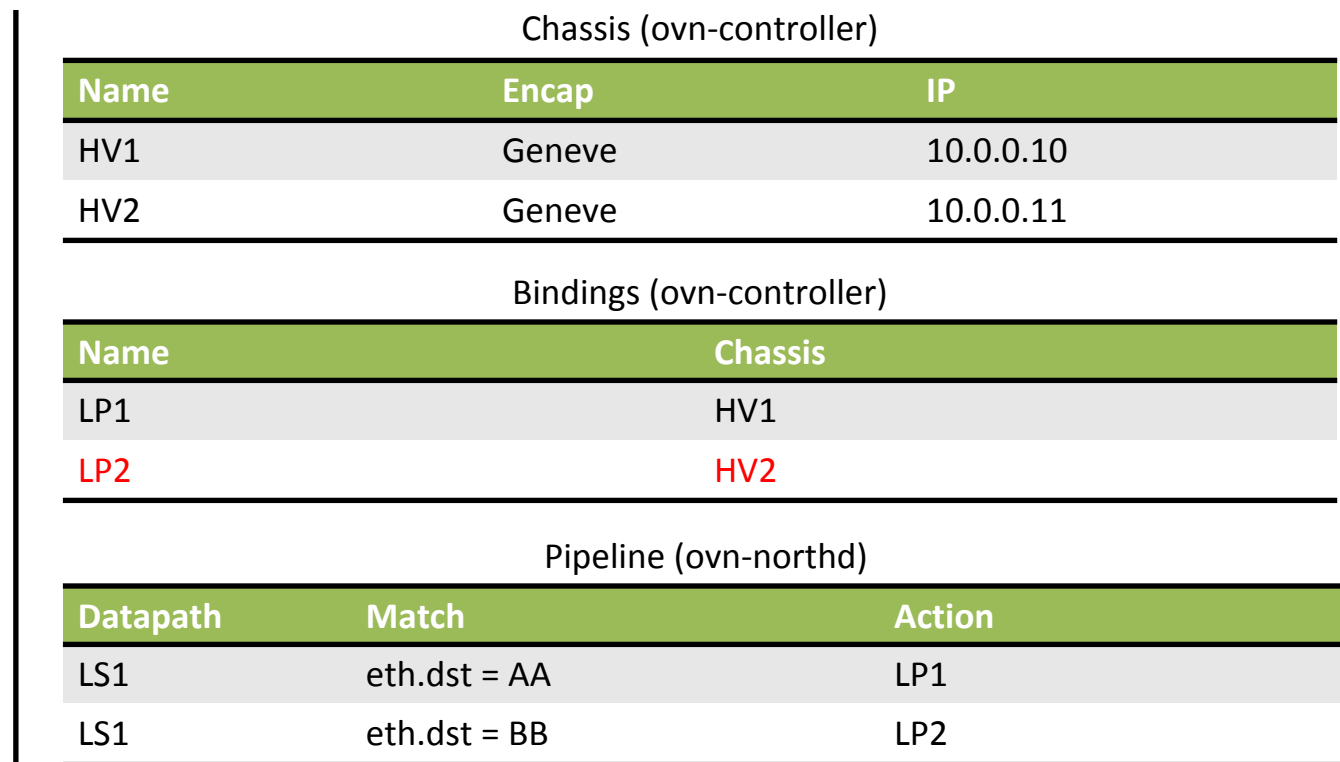

LS1 eth.dst = <broadcast> LP1,LP2

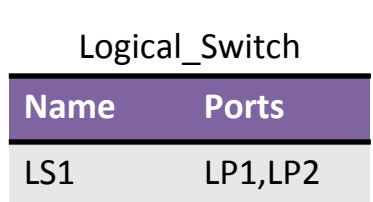

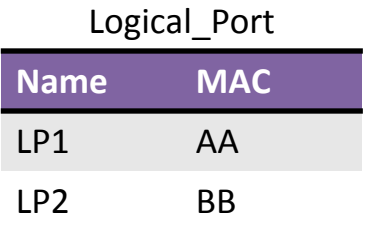

#### Resources

- Architecture described in detail in ovn-architecture (5)
- Configuration is through a number of databases
	- OVN Northbound Interface between CMS and OVN (ovn-nb (5))
	- OVN Southbound Holds the configuration and state of the logical and physical components (ovn-sb (5))
- Available in the "ovn" branch of the main OVS repo:
	- https://github.com/openvswitch/ovs/tree/ovn

#### Status – The EZ Bake Milestone

- From start of coding to first ping: 6 weeks
- Needs more testing, obviously
- Haven't tried any scale testing
- Features listed on first page should be ready by end of the year
- Expect rapid progress!

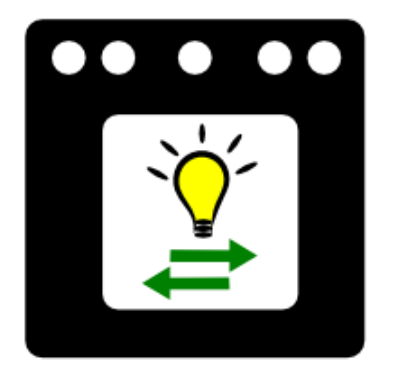

#### Neutron with built-in solution

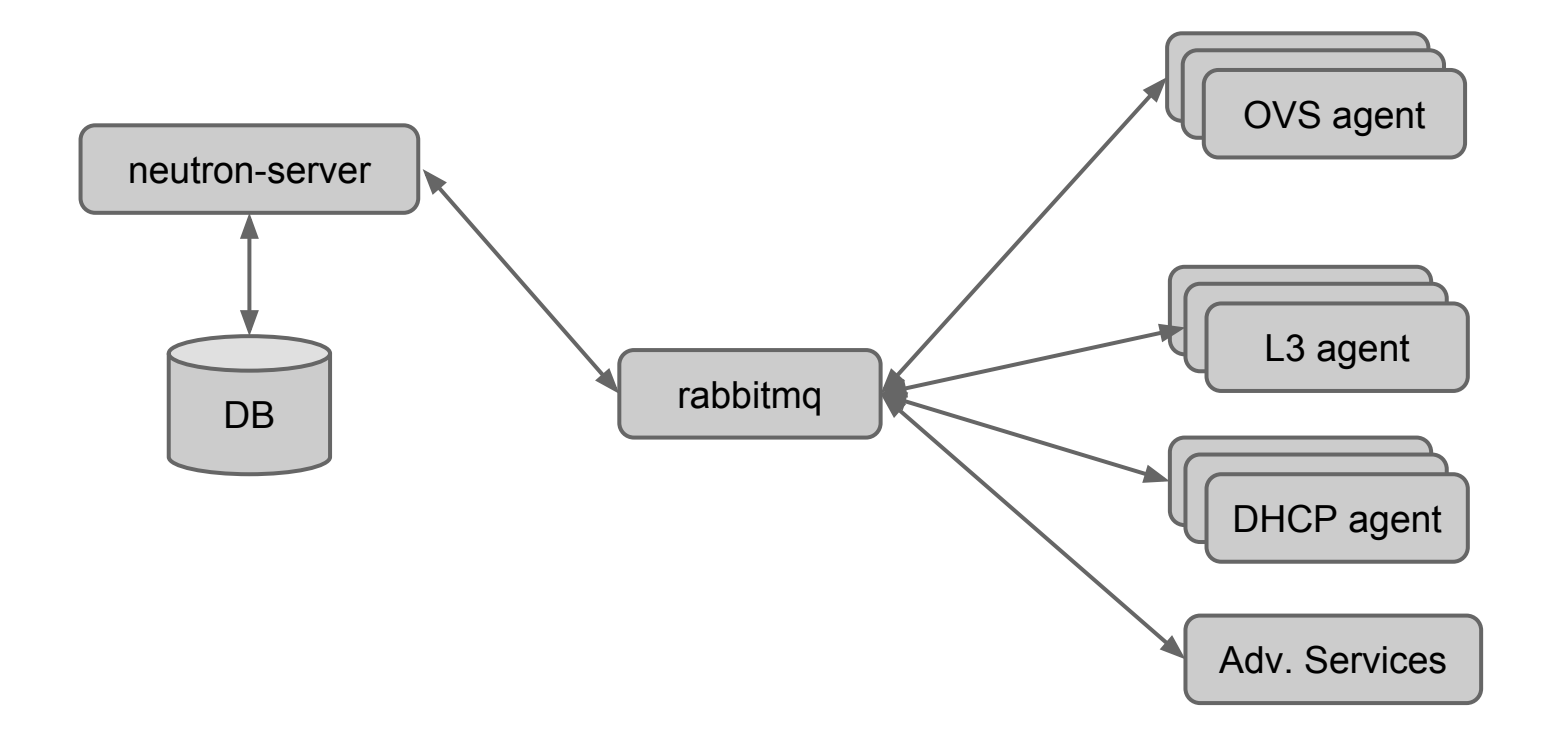

## Neutron with OVN (so far)

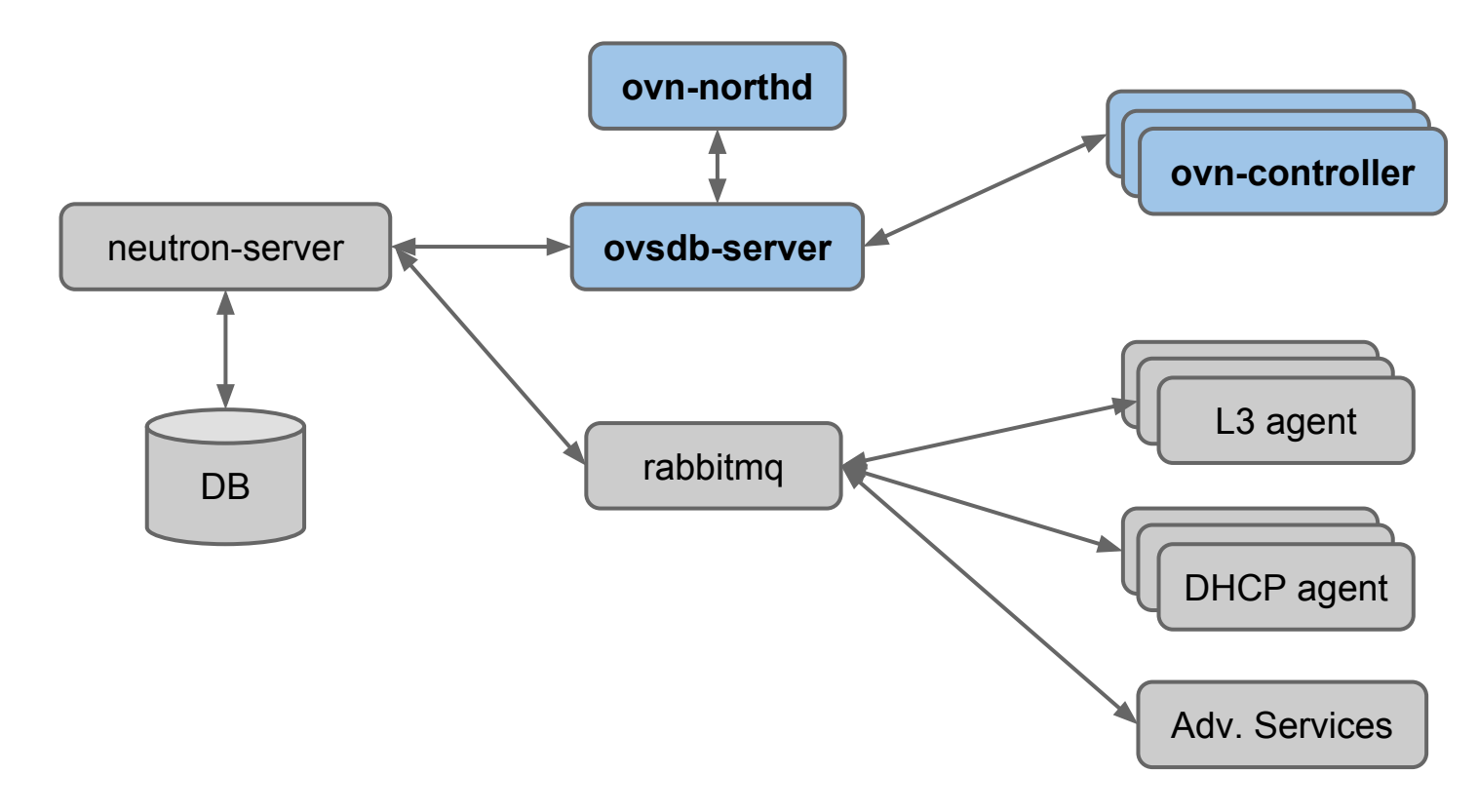

## Neutron with OVN (later this year)

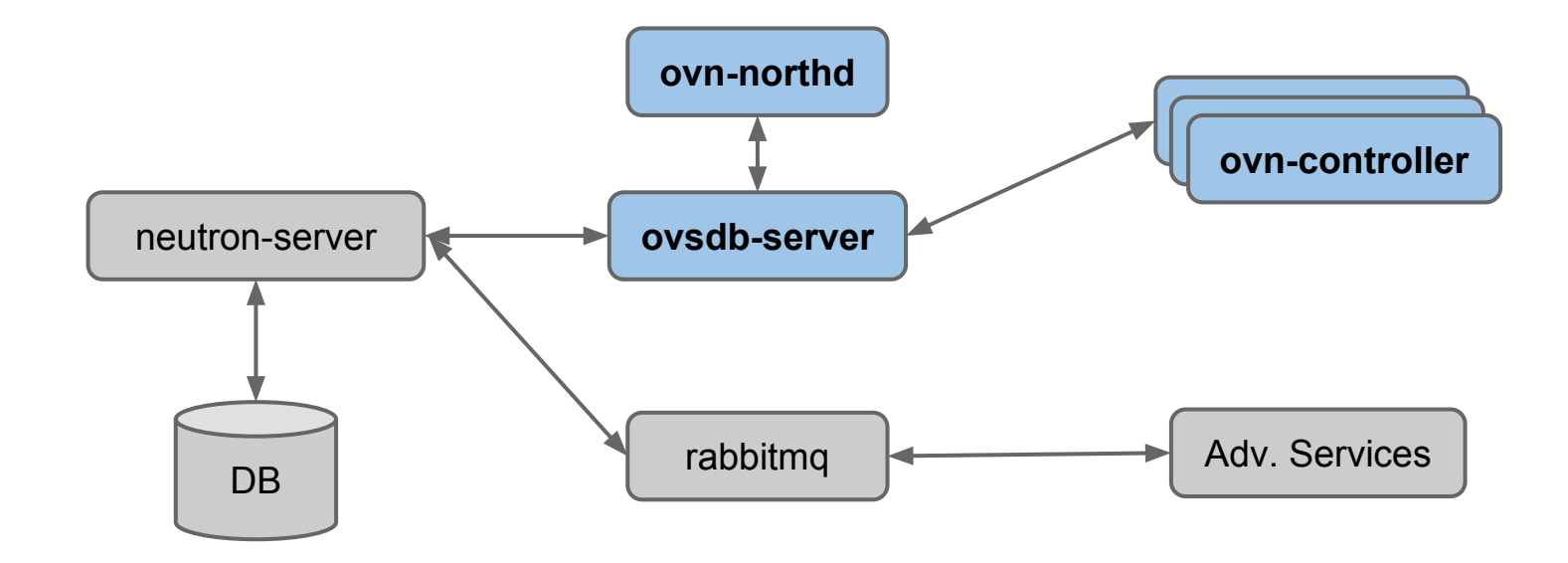

# Trying out OVN

### Test #1 - ovs-sandbox

- \$ git clone http://github.com/openvswitch/ovs.git
- \$ cd ovs
- \$ git checkout -b ovn origin/ovn
- \$ ./boot.sh && ./configure && make
- \$ make sandbox SANDBOXFLAGS="--ovn"

#### Test #1 - ovs-sandbox

- \$ ovn-nbctl lswitch-add sw0
- \$ ovn-nbctl lport-add sw0 sw0-port1
- \$ ovn-nbctl lport-add sw0 sw0-port2
- \$ ovn-nbctl lport-set-macs sw0-port1 00:00:00:00:00:01
- \$ ovn-nbctl lport-set-macs sw0-port2 00:00:00:00:00:02
- \$ ovs-vsctl add-port br-int lport1 -- \ set Interface lport1 external ids:iface-id=sw0-port1
- \$ ovs-vsctl add-port br-int lport2 -- \ set Interface lport2 external ids:iface-id=sw0-port2

#### Test #1 - ovs-sandbox

- # Trace OpenFlow flows for a packet from port 1 to 2
- \$ ovs-appctl ofproto/trace br-int \ in port=1,dl\_src=00:00:00:00:00:01,\ dl dst=00:00:00:00:00:02 -generate

## Test #2 - Multi-node DevStack

\$ git clone http://git.openstack.org/openstackdev/devstack.git

\$ git clone http://git.openstack. org/stackforge/networking-ovn.git

\$ cd devstack

- … Get local.conf from networking-ovn/devstack/
- … local.conf.sample or computenode-local.conf.sample
- \$ ./stack.sh

### More cool stuff that works

- Can be used to create overlay networks for containers across many hosts
- If OVN backs Neutron, containers in VMs can be hooked up to virtual networks managed by Neutron

#### What's Next for Core OVN

- Security groups using in-kernel conntrack
- ovn-controller that translates to "vtep" schema to enable physical gateways
- OVS-DPDK gateway that uses "vtep" schema
- L3 routing and native IP management
- New test framework that allows local build-time testing with tunnels and arbitrary topologies
- Merge "ovn" into OVS master branch

## OVN Neutron Integration Future

- L3 service plugin
- security groups
- get tempest CI job passing
- create multi-node CI job

#### Longer Term

- DPDK datapath
	- Move beyond the capabilities of the "vtep" schema to support failover, scale-out, and more stateful services
	- Will become a reference for building OVS DPDK applications
- Architecture will allow innovation in the logical network space
	- New approaches to networking and security

#### How you can help

- Try it! Test it! Write Code!
- Report bugs and try it at scale
- Core OVN is being developed on ovs-dev mailing list:
	- http://openvswitch.org/pipermail/dev/
	- #openvswitch on Freenode
- Neutron plugin for OVN is being developed here:
	- http://git.openstack.org/stackforge/networking-ovn.git
	- openstack-dev mailing list
	- #openstack-neutron-ovn on Freenode

## Thank you!

Russell Bryant (@russellbryant) Kyle Mestery (@mestery) Justin Pettit (@Justin\_D\_Pettit)